## **Thema: Die Gauss'sche Integralfunktion**

$$
\Phi(z) := \int_{-\infty}^{z} \frac{1}{\sqrt{2 \cdot \pi}} \cdot e^{-\frac{x^2}{2}} dx
$$

## := <sup>d</sup> <= **Gauss'sche Integralfunktion**

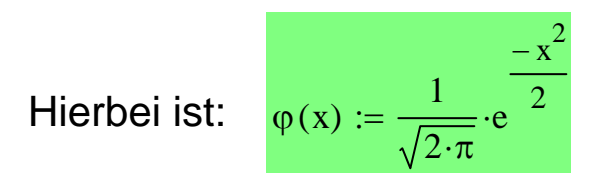

 $\varphi(x) := \frac{1}{\sqrt{1-x^2}} \cdot e^{-2x}$  die **Gauss'sche Dichtefunktion**.

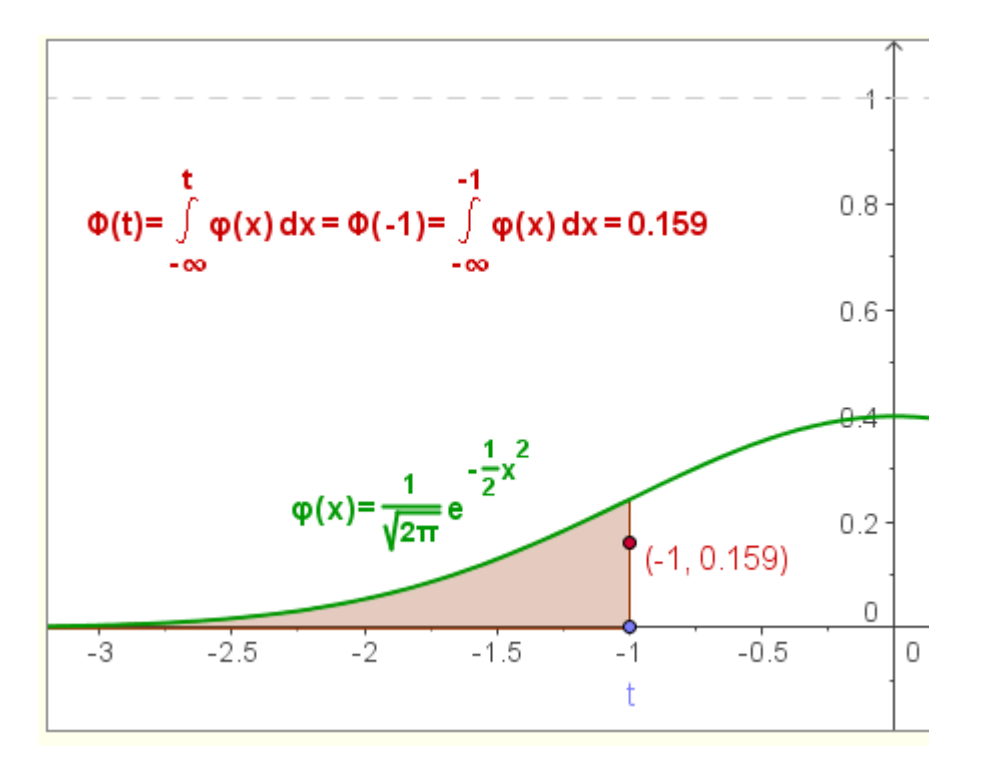

 $p = 99.73\%$  $p := \Phi(3) - \Phi(-3)$ Wahrscheinlichkeit für die **3-**σ**-Umgebung**  $\Phi(-3) = 1.35 \times 10^{-3}$   $\Phi(3) = 0.999$  $p = 95.45\%$  $p := \Phi(2) - \Phi(-2)$ Wahrscheinlichkeit für die **2-**σ**-Umgebung**  $\Phi(-2) = 0.023$   $\Phi(2) = 0.977$  $p = 68.269\%$  $p := \Phi(1) - \Phi(-1)$ Wahrscheinlichkeit für die **1-**σ**-Umgebung**  $\Phi(-1) = 0.159$   $\Phi(1) = 0.841$ 

Φ lässt sich nicht durch elementare Funktionen ausdrücken. Man kann sie jedoch mit Hilfe numerischer Methoden beliebig genau berechnen und **tabellieren.**

In unserer **Formelsammlung** finden wir die zugehörige Tafel auf der **Seite 33**.

In der Abiturprüfung 2010 war eine entsprechende Anlage beigefügt, um sicher zu stellen, dass auch bei der Verwendung anderer zugelassener Formelsammlungen diese Tabelle verfügbar ist.

Wichtig für die Anwendung der vorliegenden Tabellen:

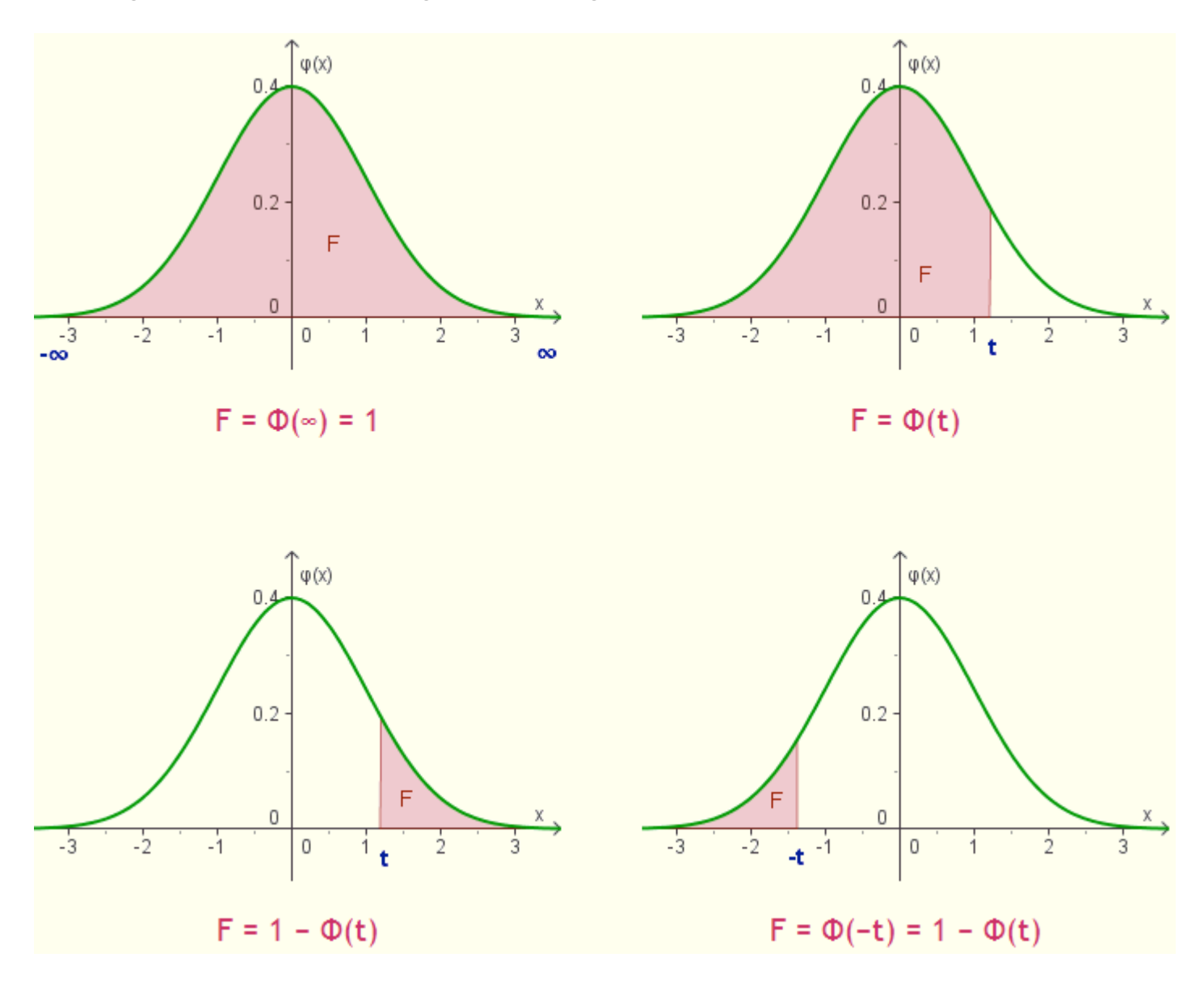

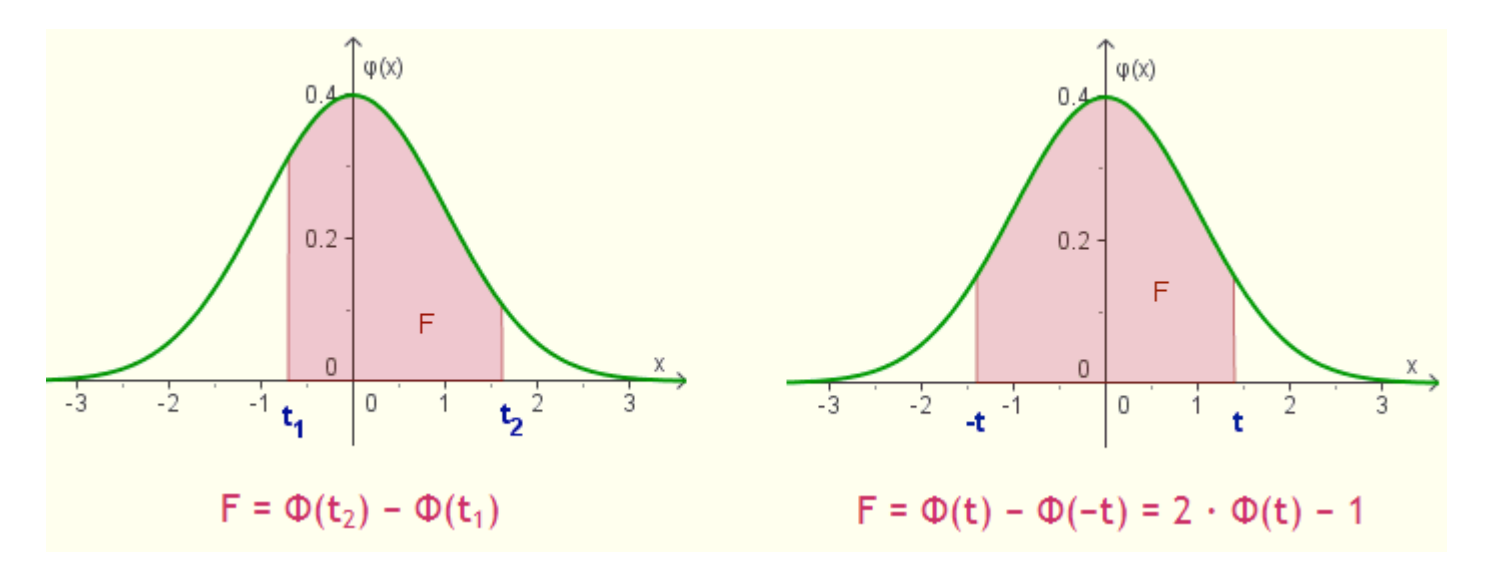

Beachte: Hier kommen wieder die Schreibweisen der Anfänge zur Integralrechnung zur Anwendung.